Espace pédagogique de l'académie de Poitiers > Compétences numériques > PIX <https://ww2.ac-poitiers.fr/competences-numeriques/spip.php?article172> - Auteur : Chantal Bernard

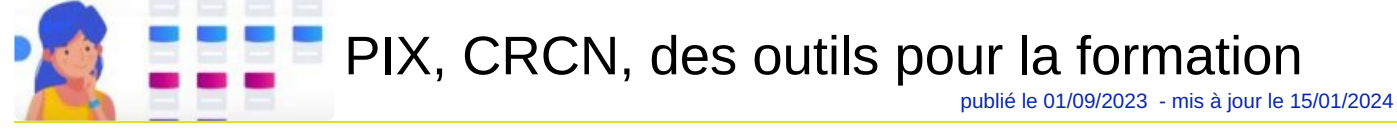

## *Descriptif :*

Comment Pix et le cadre de référence des compétences numériques peuvent-ils aider à former et se former ? sur quels temps utiliser ces outils ? les pistes testées avec succès par les établissements.

*Sommaire :*

- Sur quels temps ?
- Comment aider les élèves à se former ?
- Quels professeurs sont concernés ?
- Comment se former?

L'objectif du projet Pix est de développer les **[compétences](https://pix.fr/competences) du CRCN** . La plateforme permet de se tester, et Pix Orga donne la possibilité aux établissements scolaires de repérer le niveau de leurs élèves (cf [article](https://ww2.ac-poitiers.fr/competences-numeriques/spip.php?article175) Pix Orga  $\mathbb{Z}$ ) pour les accompagner. Le document d'appui du [référentiel](https://eduscol.education.fr/document/20389/download) indique les niveaux et attendus **d'**. Mais rien n'est possible sans l'accompagnement humain.

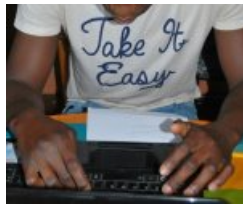

Take it easy, photo Cc Pd

# ● Sur quels temps ?

Pistes testées avec succès par les établissements qui ont commencé depuis plusieurs années :

- Explication des enjeux et conseils pour l'utilisation sur un temps de **vie de classe**. L'utilisation collaborative de Pix est recommandée pendant toute la phase d'apprentissage, on apprend mieux à plusieurs ! 4 séances d'1H peuvent être prévues dans l'année pour faire un point en classe entière sur les questions des élèves suite à leurs tests sur Pix, voire débattre sur des sujets abordés dans le CRCN.
- Séances en petits groupes sur des temps d'**accompagnement personnalisé** ; du monitorat peut être envisagé. Ecouter à ce sujet les suggestions de Nolan, ancien élève du Lycée Pilote [International](https://ww2.ac-poitiers.fr/srane/spip.php?article878#sommaire_1) Innovant C.
- Dans certains cours pour varier les **activités** (tests sur la sécurité en technologie, tests sur la recherche d'information en documentation, tests sur le respect de l'environnement en éducation morale et civique, tests sur le développement de documents textuels en français, tests sur le traitement de données en mathématiques...) ;
- Parcours adressé en **introduction** d'une séquence qui nécessite des compétences numériques (exemple parcours "Développer des documents multimédia" avant la préparation d'un exposé).
- Campagne **à l'issue d'une séquence** ayant lien avec la thématique, en indiquant une date limite pour faire la campagne. Par exemple parcours "programmer" après une séance sur la programmation en mathématiques ;
- Prévoir des lieux et moments pour les élèves qui auront du mal à travailler leurs compétences à la maison faute d'avoir de bonnes conditions pur les devoirs et entrainements personnels : fin de cours pour les élèves ayant terminé leurs travaux , en étude à la demande, priorités sur certains postes au CDI...

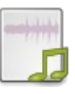

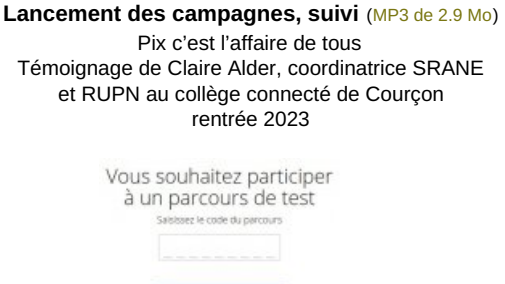

Comment aider les élèves à se former ?

Voir comment créer et diffuser une [campagne](https://ww2.ac-poitiers.fr/competences-numeriques/spip.php?article183) Pix  $\mathbb{Z}$ .

Recherches d'**information**, organisation des **fichiers** et des **données**, utilisation de traitements de textes et de tableaux, création de graphiques, échanges par **mail**, enregistrements audio, **programmation**, captation et amélioration d'**images**, **discussions** sur les avantages et inconvénients des réseaux sociaux ou sur la désinformation, impressions, paramétrages...toutes ces activités donnent l'occasion de développer un usage habile du numérique, en dehors de Pix.

Présentation du parcours à l'élève

Elles peuvent donner lieu à des réflexions et échanges pour améliorer ses savoirs. Organiser un débat, avec l'aide d'un.e [documentaliste](https://ww2.ac-poitiers.fr/doc/spip.php?article1257) par exemple, est aussi une manière d'aider les élèves à se former. Voir exemple sur le thème  $des$  réseaux sociaux  $\mathbb{Z}$ .

La formation est plus efficace en équipe : permettre et encourager les **binômes** pour l'entrainement sur Pix, tout en expliquant qu'au moment de la certification il faudra que le profil de chacun.e corresponde à son vrai niveau. Les élèves peuvent ainsi définir eux-mêmes leur stratégie de formation, en utilisant au mieux les fonctionnalités de l'outil.

La formation est aussi plus efficace si elle est **explicite**, si on laisse de l'espace pour les compétences acquises hors classe, si on réutilise **régulièrement** les mêmes [environnements,](https://ww2.ac-poitiers.fr/competences-numeriques/spip.php?article210) au moment où ils sont réellement utiles. Voir des exemples et témoignages  $\mathbb{Z}$ .

La remédiation peut être ciblée grâce à Pix orga. Voir des outils et des exemples vécus [d'organisation](https://ww2.ac-poitiers.fr/competences-numeriques/spip.php?article215)  $\mathbb{Z}$ .

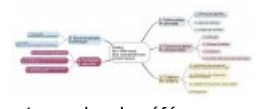

Le cadre de référence des compétences numériques.

Le document [d'accompagnement](https://eduscol.education.fr/pid38816/crcn.html) paru en novembre 2019 et mis à jour en 2020 donne des **pistes pédagogiques** utiles pour chacune des 16 compétences :

**De Document [d'accompagnement](https://cache.media.eduscol.education.fr/file/CRCNum/57/0/Document_accompagnement_CRCN_1205570.pdf)** (PDF de 4.2 Mo) Mise en œuvre du Cadre de Référence des Compétences Numériques - Mis à jour en août 2020.

Des [ressources](https://ww2.ac-poitiers.fr/competences-numeriques/spip.php?rubrique30) de formation sont proposées sur ce site  $\mathbb{Z}$ .

L'académie de Paris publie un intéressant "quide [d'utilisation](https://pia.ac-paris.fr/portail/jcms/p1_2507870/guide-d-utilisation-des-reseaux-sociaux-en-classe-version-2021) des réseaux sociaux  $\vec{C}$ ", mis à jour en 2021.

## Quels professeurs sont concernés ?

Tous ceux qui se sentent en capacité d'aider les élèves à se former. Pour certaines thématiques l'accès à des appareils ne sera pas nécessaire en classe (voir un exemple de scénario ["débranché"](https://www.nouveautes-jeunesse.com/2017/08/demystifier-les-moteurs-de-recherche-une-seance-emi-sans-ordinateur.html) sur les moteurs de recherche ).

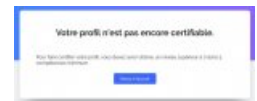

Affichage tant que la personne

Il est conseillé que chaque enseignant.e choisisse quelques compétences numériques sur les 16 du référentiel, et de déterminer en équipe pédagogique ou disciplinaire comment aider les élèves à atteindre au moins le niveau 1 dans ces compétences.

Ces compétences peuvent être choisies en fonction des programmes [d'enseignement](https://ww2.ac-poitiers.fr/competences-numeriques/spip.php?article190) (voir les compétences numériques dans les programmes scolaires  $\mathbb{Z}$ .

> Numérique dans les [programmes](https://ww2.ac-poitiers.fr/competences-numeriques/sites/competences-numeriques/IMG/pdf/reperes_progressivite_accessible_926919.pdf) de cycle 4 (PDF de 1.1 Mo) Source : site Eduscol

Ces professeurs sont invités à se tester eux-mêmes, en se créant leur propre portfolio sur Pix.fr. C'est l'occasion de repérer leurs propres compétences de manière ludique, et de se faire aider par le RUPN<sup>[1](https://ww2.ac-poitiers.fr/competences-numeriques/#nb1)</sup> de leur établissement pour combler les lacunes.

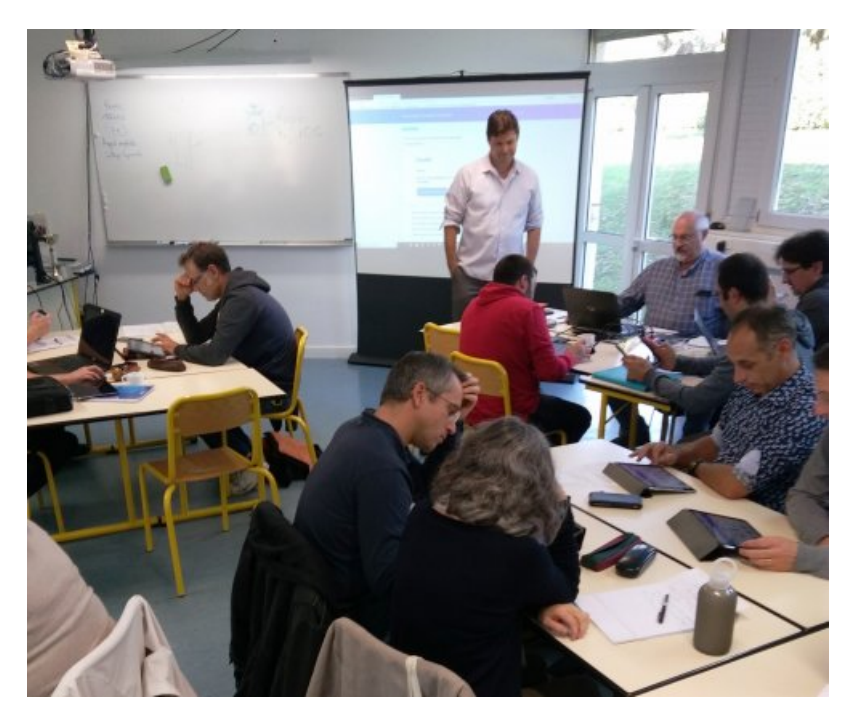

# ● Comment se former ?

- La formation à l'usage de Pix Orga ( = plateforme [permettant](https://ww2.ac-poitiers.fr/competences-numeriques/spip.php?article175) d'adresser un parcours Pix aux élèves  $\mathbb{Z}$ ) est faite au sein de l'établissement par le ou la RUPN.
- La formation à l'usage du numérique se fait souvent entre pairs. Le RUPN est en général d'un grand secours dans ce domaine. Pourquoi pas des "cafés Pix" en salle des profs, où vous utiliserez la plateforme en petits groupes, et échangerez pour développer vos propres connaissances.

A noter : dans le profil, pour chaque compétence vous retrouvez les tutoriels correspondant aux questions que vous avez traitées. Vous pouvez enregistrer les tutoriels reçus à chaque page de "résultats" afin de les consulter facilement plus tard.

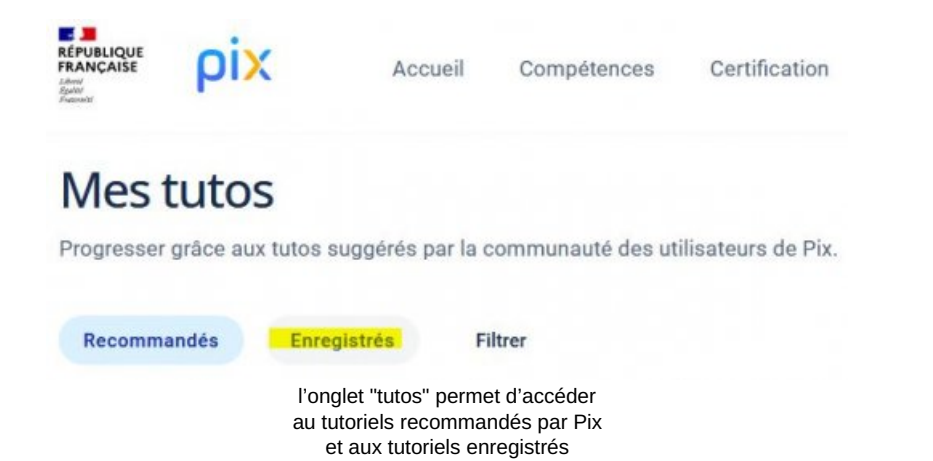

Des formations à l'usage professionnel du numérique pour l'éducation sont organisées par les corps d'inspection, les chefs d'établissement (aidés par les RUPN) et différents services du rectorat. Exprimez vos besoins de formations d'initiatives locales ou [inscrivez-vous](https://www.ac-poitiers.fr/formations-numerique-pedagogique-dans-les-apprentissages-123922) sur le sites de l'EAFC C'

Les ateliers Canopé proposent en outre des ateliers [thématiques](https://www.reseau-canope.fr/canotech/tous-les-articles-pour-le-premier-degre/article/news/formez-vous-a-lutilisation-doutils-numeriques-pour-varier-vos-pratiques.html) à inscription individuelle, et la plateforme Canotech 区.

[\(1](https://ww2.ac-poitiers.fr/competences-numeriques/#nh1)) Référent pour les ressources et Usages Pédagogiques Numériques

### Liens complémentaires

 Pix c'est ludique et sympathique : témoignages d'élèves et [d'enseignants](https://ww2.ac-poitiers.fr/dane/spip.php?article878) sur le site de la DANé, juin 2020 O Le décret du 30 août 2019 [officialisant](https://www.legifrance.gouv.fr/loda/id/JORFTEXT000039005162/) le référentiel C'

 **Académie de Poitiers** Avertissement : ce document est la reprise au format pdf d'un article proposé sur l'espace pédagogique de l'académie de Poitiers. Il ne peut en aucun cas être proposé au téléchargement ou à la consultation depuis un autre site.